#### **Instrukcje pętli -ćwiczenia**

#### **Instrukcja while**

Pętla while (dopóki) powoduje powtarzanie zawartej w niej sekwencji instrukcji tak długo, jak długo zaczynające pętlę wyrażenie pozostaje prawdziwe.

#### **while ( wyrażenie logiczne ) instrukcja;**

wyrażenie logiczne - jest wyrażeniem języka C++, zaś instrukcja - jest dowolną instrukcją lub blokiem instrukcji C++ (ujętym w nawiasy klamrowe). Gdy wartością wyrażenia jest true (prawda), wykonywana jest instrukcja, po czym następuje powrót do początku pętli i ponowne sprawdzenie wartości wyrażenia. Czynność ta powtarza się, dopóki wyrażenie logiczne zwraca wartość true. Gdy wyrażenie ma wartość false, działanie pętli while kończy się i program przechodzi do instrukcji następujących po pętli.

# **Instrukcja do...while**

Pętla do...while (wykonuj...dopóki) wykonuje ciało pętli przed sprawdzeniem warunku i sprawia że instrukcje w pętli zostaną wykonane co najmniej raz.

### **do instrukcja while (wyrażenie);**

Wykonywana jest instrukcja, po czym sprawdzana jest wartość wyrażenia. Jeśli wyrażenie ma wartość true, pętla jest powtarzana; w przeciwnym razie jej działanie się kończy. Pod innymi względami instrukcje i warunki są identyczne, jak w pętli while.

#### **PĘTLA while i do...while: pętla zaporowa.**

1. Napisz program wczytujący z klawiatury liczbę całkowitą. Program powinien przyjmować jedynie liczbę dodatnią. Jeśli użytkownik poda liczbę ujemną, to powinien zostać poinformowany, że wymagana jest liczba dodatnia i poproszony o kolejną liczbę. Próbę wczytywania liczby powtarzamy dopóty, dopóki użytkownik nie poda liczby poprawnej (dodatniej). Taki sposób zapewnienia poprawności wczytywanych danych nazywać będziemy *pętlą zaporową*. *//z użyciem pętli while*

```
#include <iostream>
using namespace std;
int main()
{
   int n;
   cout << "Podaj liczbę dodatnią";
   cin >> n;
   while (n<=0)
   {
       cout << "Podałeś liczbę ujemną!\n\nPodaj liczbę dodatnią ";
       cin >> n;
   }
   cout << "Liczba dodatnia wynosi:" << n << endl;
   system("PAUSE");
   return 0;
}
```

```
//z użyciem pętli do...while
#include <iostream>
using namespace std;
```
**int main()**

```
{
   int n;
  do
   {
     cout << "Podaj liczbę dodatnią";
     cin >> n;
   }while (n<=0);
   cout << "Liczba dodatnia wynosi:" << n << endl;
   system("PAUSE");
  return 0;
}
```
- 2. Wykorzystując pętlę zaporową napisz program, wyznaczający pole kwadratu. Program jako dane (długość boku) powinien przyjmować wyłącznie liczby dodatnie.
- 3. Napisz program wyznaczający wartość pierwiastka kwadratowego z liczby. Wprowadzane dane zabezpiecz pętlą zaporową.
- 4. Napisz program, który wczytuje z klawiatury liczbę, aż do chwili gdy będzie ona należała do przedziału <0,100>.
- 5. Napisz instrukcje, które ponawiają wczytywanie liczby całkowitej x, aż do momentu, gdy  $X\Box(0,15]$ .
- 6. Napisz program, który wczytuje z klawiatury poprawny numer miesiąca, tzn. liczbę z przedziału <1,12> . Zakładamy, że możliwe są tylko 3 próby podania poprawnego numeru.
- 7. Napisz instrukcję iteracyjną, która pobiera od użytkownika znak zn typu char do momentu , gdy jest on litera 't', 'T', 'n', lub 'N'.

#### **PĘTLA WHILE: inne zastosowania- rozkład liczby**

Napisz program, który

8. dla wczytanej z klawiatury liczby całkowitej wypisuje sumę cyfr tej liczby.

```
#include <iostream>
using namespace std;
```

```
int main()
{
   int n;
   cout << "Podaj liczbe calkowita";
   cin >> n;
   int rob=abs(n); //w rob przechowujemy wartość bezwzględną z n 
         //(ponieważ liczba mogłabyć ujemna, a suma cyfr jest liczbą dodatnią)
   int s=0; //w zmiennej s będziemy przechowywać sumę liczb
   while(rob > 0) //dopóki są jeszcze cyfry
   { 
      s += rob % 10; //do sumy dodajemy ostatnią cyfrę liczby rob
      rob /= 10; //liczbę rob dzielimy przez 10, skracamy w ten sposób ostatnia
cyfrę
   }
   cout << "Suma cyfr liczby " << n << "wynosi" << s << endl;
   system("PAUSE");
   return 0;
}
```
- 9. dla wczytanej z klawiatury liczby naturalnej wypisuje ilość cyfr tej liczby.
- 10. dla podanej liczby całkowitej nieujemnej n, obliczy sumę wszystkich jej cyfr i wyświetli otrzymany wynik, a następnie powtórzy te dwie czynności dla obliczonej sumy, itd. Ten proces winien być zakończony, gdy obliczona suma cyfr będzie liczbą jednocyfrową, np. dla n=7895, należy wyświetlić liczby: 29, 11, 2.
- 11. dla wczytanej z klawiatury liczby naturalnej wypisuje sumę nieparzystych cyfr tej liczby.
- 12. wczytuje z klawiatury liczbę całkowitą i wyświetla ją w odwrotnej kolejności.
- 13. sprawdza, czy wczytana z klawiatury liczba jest palindromem, tzn. czytana od końca jest taka sama np. 12321,234432,3445.
- 14. znajduje ilość jedynek w dwójkowym rozwinięciu podanej przez użytkownika liczby naturalnej *n.*
- 15. wczytuje z klawiatury liczbę całkowitą i oblicza iloczyn niezerowych cyfr tej liczby.
- 16. wczytuje z klawiatury liczbę całkowitą i wyświetla informację, czy wśród cyfr tej liczby jest 1.
- 17. sprawdza czy więcej jest cyfr parzystych, czy nieparzystych we wczytanej liczbie.
- 18. dla dodatniej liczby całkowitej n, podanej przez użytkownika, obliczy ile razy w jej zapisie wystąpiła jej maksymalna cyfra. Przykładowo dla liczby 318338 funkcja powinna zwrócić wartość 2
- 19. drukuje na ekranie zadaną liczbę zastępując jej kolejne cyfry ich kwadratami (dla liczby 127 drukujemy 1449).
- 20. drukuje na ekranie zadaną liczbę zastępując jej kolejne cyfry liczbami powstałymi przez dodanie do cyfr liczby 1 (1598 = 26109).
- 21. dla wczytanej z klawiatury liczby naturalnej *n* wypisuje jej dzielniki. Zwróć uwagę do jakiej liczby trzeba przeszukiwać liczby będące potencjalnymi dzielnikami.
- 22. dla wczytanej z klawiatury liczby naturalnej *n* sprawdza, czy liczba ta jest pierwsza.
- 23. dla wczytanej z klawiatury liczby naturalnej wypisuje jej rozkład na czynniki pierwsze. Zorganizuj wyświetlanie tak, by program jako wynik działania wypisywał linijkę postaci np. 120=2\*2\*2\*3\*5,35=5\*7
- 24. dla danej z klawiatury liczby rzeczywistej a wyznacza najmniejszą liczbę n, taką że  $1+1/2+1/3+...+1/n>a$ .

# **PĘTLA WHILE: pętla z licznikiem**

Napisz program, który

25. oblicza sumę  $1/1+1/2+1/3+...+1/n$ , gdzie n jest podane przez użytkownika.

```
#include <iostream>
using namespace std;
int main()
{
   int n; //n ma być liczbą >0
   do
   {
      cout << "Podaj liczbe calkowita";
       cin >> n;
   }while (n<=0);
   float s = 0.0f; //suma odwrotności jest liczbą rzeczywistą
   int k=1; //dodatkowy licznik, który będzie przechodził
           // po kolejnych mianownikach od 1 do n
   while(k <= n) //dopóki są jeszcze cyfry
   { 
      s += 1.0f/k; //do sumy dodajemy kolejne składniki (1.0- aby dzielenie było 
                   //rzeczywiste, a nie całkowite)
      k++; //zwiększamy licznik
   }
   cout << "Suma odwrotnosci wynosi" << s << endl;
   system("PAUSE");
   return 0;
}
```
- 26. wyznaczy i wyświetli na ekranie sumę liczb naturalnych mniejszych od n (liczba >0 podana przez użytkownika) zakończonych liczbą 5 lub 19.
- 27. najpierw wczytuje liczbę naturalną *n*, następnie wczytuje *n* liczb rzeczywistych i jako wynik działania wyświetla na ekranie liczbę najmniejszą i największą w podanym ciągu.
- 28. dla wczytanej z klawiatury liczby n wypisuje na ekranie wszystkie liczby z przedziału 1...n podzielne przez 7 których ostatnia cyfra to 1
- 29. wczytuje z klawiatury liczby rzeczywiste aż do momentu, gdy podana liczba jest równa zero, a następnie wyświetla na ekranie sumę i średnią arytmetyczną tych liczb.

# **Instrukcja for**

Petla for (dla) łączy trzy etapy w jedną instrukcję. Są to: inicjalizacja, test i inkrementacja.

Pierwsza instrukcja służy do inicjalizacji. Można w niej umieścić każdą poprawną instrukcję języka C++, ale zwykle po prostu tworzy się i inicjalizuje zmienną licznikową. Drugą instrukcją jest wyrażenie, którym może być każde poprawne wyrażenie języka. Pełni ono taką samą funkcję, jak wyrażenie w pętli **while**. Trzecia instrukcja jest działaniem. Zwykle w jego wyniku wartość zmiennej licznikowej jest zwiększana lub zmniejszana, ale oczywiście można tu zastosować każdą poprawną instrukcję.

# **for (inicjalizacja; wyrażenie; instr1 ) instrukcja;**

Instrukcja inicjalizacja jest używana w celu zainicjalizowania stanu licznika lub innego przygotowania do wykonania pętli. Instrukcja wyrażenie jest dowolnym wyrażeniem języka C++, które jest obliczane przed każdym wykonaniem zawartości pętli. Jeśli wyrażenie ma wartość true, wykonywane jest ciało pętli, po czym wykonywana jest instrukcja instr1 z nagłówka pętli (zwykle po prostu następuje inkrementacja zmiennej licznikowej).

# **PĘTLA FOR:**

30. Wykonaj zadania 26-28 z użyciem pętli for.

31. Napisz program, który dla wczytanej z klawiatury liczby *n* wypisze na ekranie liczby 1,4,9,...,*n 2 .* **#include <iostream>**

```
using namespace std;
int main(int argc, char *argv[])
{
   int n;
   do
   {
     cout << "Podaj liczbę liczb n=";
     cin >> n;
   }while(n <= 0);
  for(int k = 1; k <= n; k++)
     cout<<k*k<<endl;
   system("PAUSE");
   return 0;
```
**}**

- 32. pobiera od użytkownika liczbę całkowitą *n* i oblicza wartość *n*!.
- 33. wczytuje *n* liczb i oblicza sumę ich odwrotności.
- 34. dla danych z klawiatury liczby rzeczywistej a i liczby całkowitej n oblicz a<sup>n</sup>
- 35. wyznacza sumę n początkowych liczb parzystych. Liczbę n należy pobrać od użytkownika.
- 36. wyznacza sumę n początkowych liczb nieparzystych. Liczbę n należy pobrać od użytkownika.
- 37. wyznacza sumę n ułamków postaci 1/2 , 2/3, ¾, 4/5, 5/6 itd.
- 38. wyznacza sumę n początkowych liczb podzielnych przez 7. Liczbę n należy pobrać od użytkownika.
- 39. liczy sumę n początkowych liczb naturalnych podzielnych przez 5.
- 40. liczy sumę n początkowych liczb naturalnych kończących się jedną z cyfr: 2, 3 lub 9.
- 41. liczy sumę n początkowych liczb kończących się jedną z liczb: 1, 5, 11 lub 37.
- 42. przybliża wartość ln 2 za pomocą n początkowych wyrazów szeregu  $ln2=1-1/2+1/3-1/4+...+(-1)^{n-1}1/n$
- 43. liczy sumę n początkowych liczb nieparzystych.
- 44. drukuje na ekranie n gwiazdek.
- 45. drukuje na ekranie liczby. Ilość liczb wczytujemy z klawiatury. Oto wydruk dla ile = 5: 0, 3, 6, 9, 12

# **PĘTLA FOR: pętla w pętli - rysowanie wzorków.**

Napisz program, który

46. drukuje na ekranie prostokąt z literek X. Wysokość i szerokość prostokąta wczytujemy z klawiatury. Poniższy prostokąt ma wymiary: szer=10, wys=4. XXXXXXXXXX

**XXXXXXXXX** XXXXXXXXXX XXXXXXXXXX

```
#include <iostream>
using namespace std;
```

```
int main(int argc, char *argv[])
{
   int szerokosc,wysokosc;
   cout << "SZEROKOSC=";
   cin >> szerokosc;
   cout << "WYSOKOSC=";
   cin >> wysokosc;
   cout << endl; 
   for(int i=1; i <= wysokosc; i++) 
   {
     for (int j=1; j <= szerokosc; j++) 
       cout << "X"; //wyświetlamy 1..szerokość X-ów w i-tym wierszu
     cout << endl; //na koniec i-tego wiersza przechodzimy do nowej linii
   }
   cout << endl; 
   system("PAUSE");
   return 0;
}
```
47. wyświetli na ekranie tabliczkę mnożenia wymiaru n x n, n<15. Zadbaj o nagłówki. 48. dla danej całkowitej liczby n wyświetli fragment tabliczki mnożenia, jak na przykładowym wydruku dla n=5.

1 2 4 3 6 9 4 8 12 16 5 10 15 20 25

49. drukuje na ekranie kwadrat. Długość boku kwadratu wczytujemy z klawiatury. Poniższy kwadrat ma bok długości 4.

KKKK KKKK KKKK KKKK

50. drukuje na ekranie liczby. Wysokość wczytujemy z klawiatury. Oto wydruk dla wysokości h =5:

1 2 4 3 6 9 4 8 12 16 5 10 15 20 25 51. drukuje na ekranie liczby. Wysokość wczytujemy z klawiatury. Oto wydruk dla wysokości h =5:

 $\mathsf{O}$  $36$ 6 9 12 9 12 15 18 12 15 18 21 24 52. wyświetli na ekranie następujące ciągi liczb  $a)$  $b)$  $\mathbf{1}$  $1 2 3 4 ... n-1 n$  $1<sub>2</sub>$  $1 2 3 4 ... n-1$  $123$  $\ddots$  . 1 2 3 4  $123$  $1\quad2$ . . . . .  $1 2 3 4 ... n$  $\mathbf 1$ 53. wyświetli na ekranie tabelę:  $\overline{2}$ 8  $\overline{4}$ 6  $10$  $\mathcal{S}$  $12$ 6 9 15  $\overline{4}$ 8  $12$ 16 20 15 20 5  $10$ 25  $6\,$  $12$ 18 24 30  $\overline{7}$ 14  $21$ 28 35 54. wyświetli na ekranie  $\overline{4}$ 5  $\mathbf{1}$ 2  $\mathfrak{Z}$  $6\overline{6}$  $\overline{7}$ 8 9  $10$  $11$  $12$ 13 14 15 55. wyświetli na ekranie (Dla a) i b) c) wysokość trójkąta wczytujemy z klawiatury. Poniższe trójkąty mają wysokość h=4).(Dla d) i e) wczytujemy wysokość- h i szerokość- w. Poniższe trapezy mają wysokość h=4 i szerokość  $w=3$ )

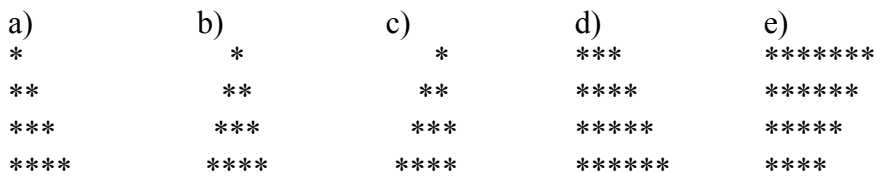